**1** Une entreprise produit des bouteilles en plastique. Les contrôles de qualité se font de manière aléatoire sur des lots de tailles différentes. Le responsable de la qualité a regroupé dans le tableau ci-dessous le nombre de bouteilles défectueuses pour différents contrôles.

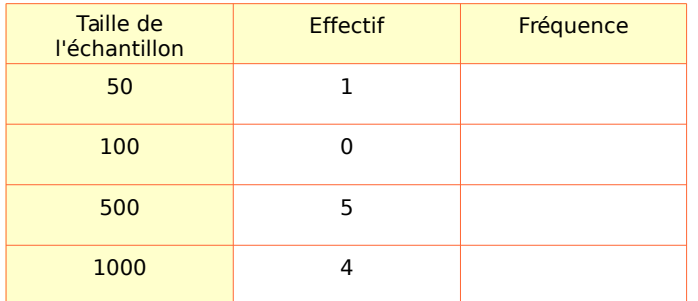

**a.** Compléter la colonne fréquence. Arrondir au millième.

**b.** En déduire une estimation de la probabilité qu'une bouteille fabriquée dans cette entreprise soit défectueuse.

**2** Dans les jeux de rôles, les combats se font parfois avec des dés à 12 faces.

Nous avons simulé 100 échantillons de taille 100. Le graphique ci-dessous représente les fréquences cumulées de sortie de la face 12.

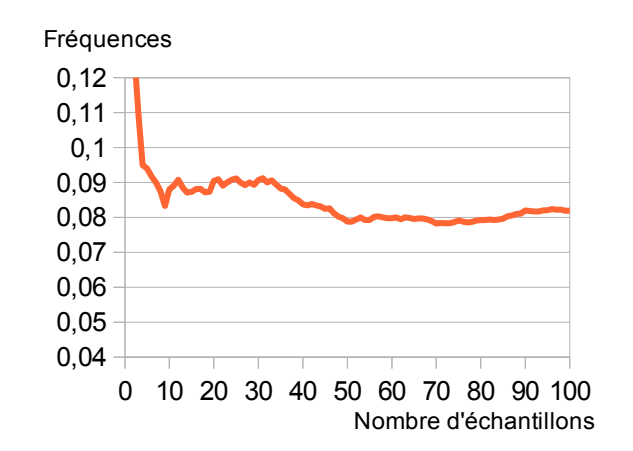

**a.** Déterminer la fréquence maximale obtenue.

..................................................................…...........

**b.** Déterminer la fréquence minimale obtenue.

**c.** Les fréquences obtenues tendent-elles à se rapprocher de la fréquence théorique 1/12 ?

..................................................................…...........

..................................................................…...........

 **3** Grand consommateur de musique, Joël est convaincu que son lecteur mp3 a des préférences musicales.

Le fichier mp3.ods simule la lecture aléatoire d'une playlist de 20 titres.

Ouvrir le le fichier cah valide manuel accomp LPS3s3 3 ods..ods

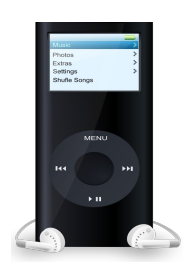

**a.** En utilisant l'onglet « dépouillement », calculer l'étendue des fréquences pour une taille d'échantillon de 100.

**b.** De même, calculer l'étendue des fréquences pour une taille d'échantillon de 500, puis de 3000.

.................................................................…............

….............................................................................

**c.** Reporter vos résultats dans la ligne « Étendue 1 » du tableau ci-dessous.

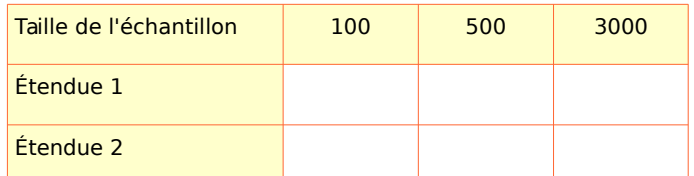

**d.** Appuyer sur la touche F9. Reprendre les questions **a.** et **b.** et reporter vos résultats dans la ligne « Étendue 2 » du tableau ci-dessus.

.................................................................…............

.....................................................................…........

**e.** Pour quelle taille d'échantillon, l'étendue a-telle le plus varié ? Le moins varié ?

.................................................................…............

….............................................................................

**f.** À l'aide l'onglet « graphique », déterminer une approximation de la probabilité de lecture de la piste 12.

..................................................................…........... **g.** Calculer la valeur théorique de la probabilité de lecture d'une piste.

..................................................................…...........

..................................................................…...........

**h.** Comparer les résultats des questions **f.** et **g.**

## **4** Craps

Un casino a relevé les différentes sorties des deux dés d'une table de craps. Afin de l'exploiter, un croupier a dressé les graphiques suivants pour différentes tailles d'échantillons.

**a.** Pour le dé n°1 pour 100 lancers, calculer l'étendue des fréquences.

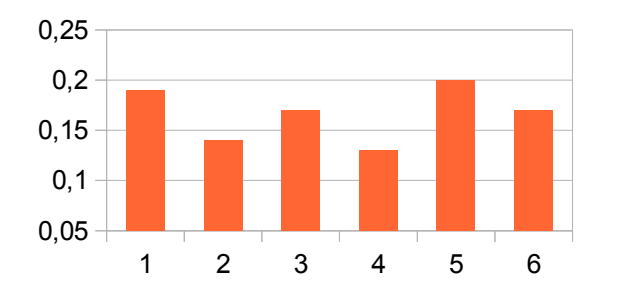

dé n°1 : répartition des fréquences pour 100 lancers

**b.** Pour le dé n°1 pour 1000 lancers, calculer l'étendue des fréquences.

..................................................................…...........

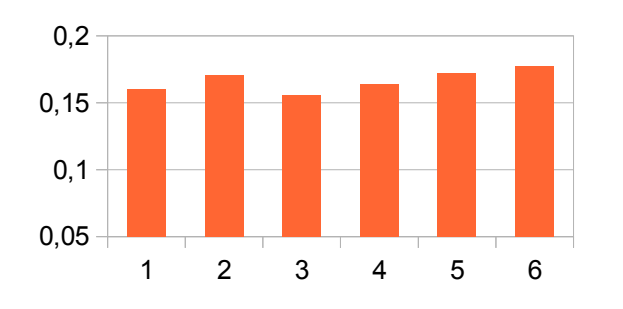

dé n°1 : répartition pour 1000 lancers

**c.** Pour le dé n°1 pour 10 000 lancers , calculer l'étendue des fréquences.

..................................................................…...........

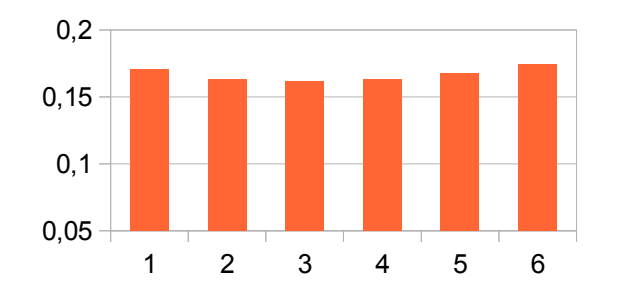

..................................................................…...........

dé n°1 : répartition pour 10 000 lancers

**d.** Que se passe-t-il lorsque la taille de l'échantillon augmente ?

.................................................................…............

….............................................................................

**e.** Que permet de conclure la série de 10 000 lancers pour le dé n°1 ?

**f.** Pour le dé n°2 pour 100 lancers, calculer l'étendue des fréquences.

..................................................................…...........

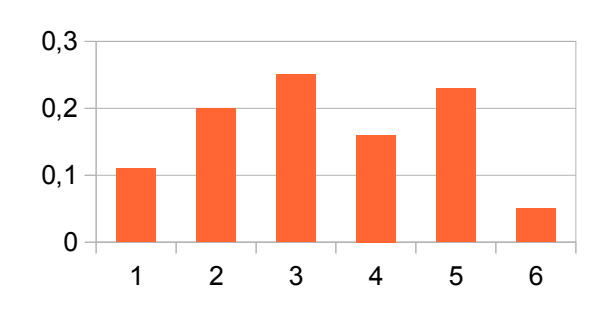

dé n°2 : répartition pour 100 lancers

**g.** Pour le dé n°2 pour 10 000 lancers , calculer l'étendue des fréquences.

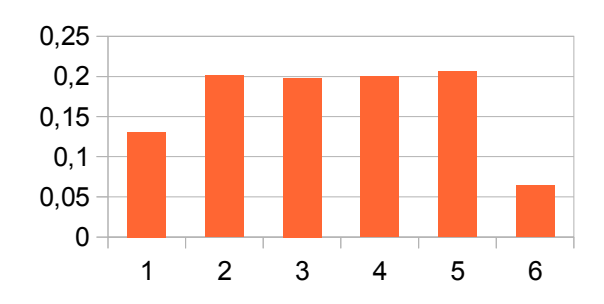

dé n°2 : répartition pour 10 000 lancers

**h.** Que permet de conclure la série de 10 000 lancers pour le dé n°2 ?

.................................................................…............

………………………………………………………………

..................................................................…...........

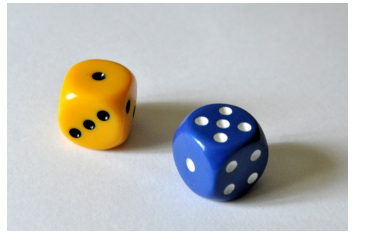